# **CHURCH SCHOOL QUICKBOOKS REPORTING YEARLY**

#### **Balance Sheet Report** *(Accrual Basis)*

• **"Reports", "Company & Financial", "Balance Sheet Prev Year Comparison" and customize date by year** 

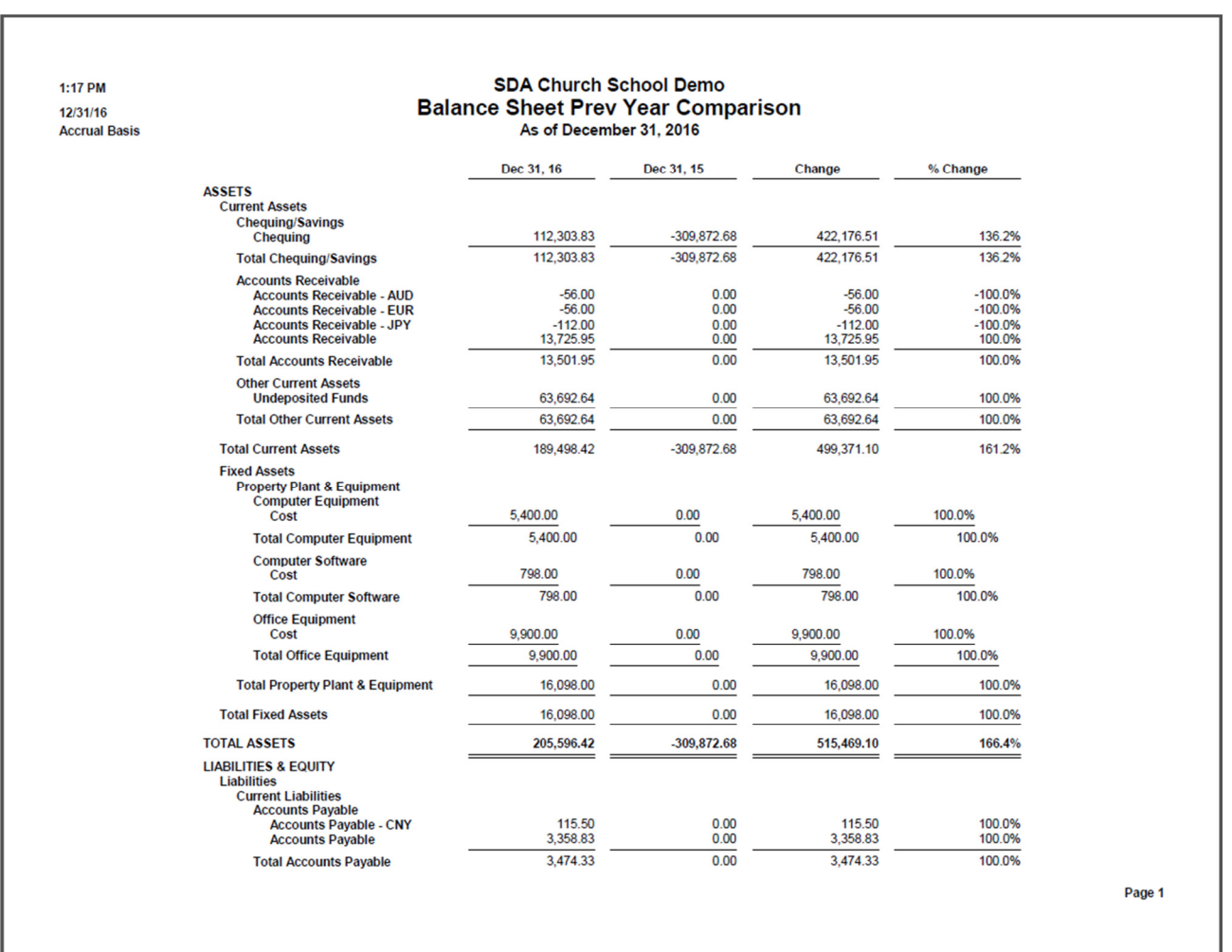

### **Profit & Loss Report** (Accrual Basis)

• **"Reports", "Company & Financial", "Profit & Loss Prev Year Comparison" and customize date by year** 

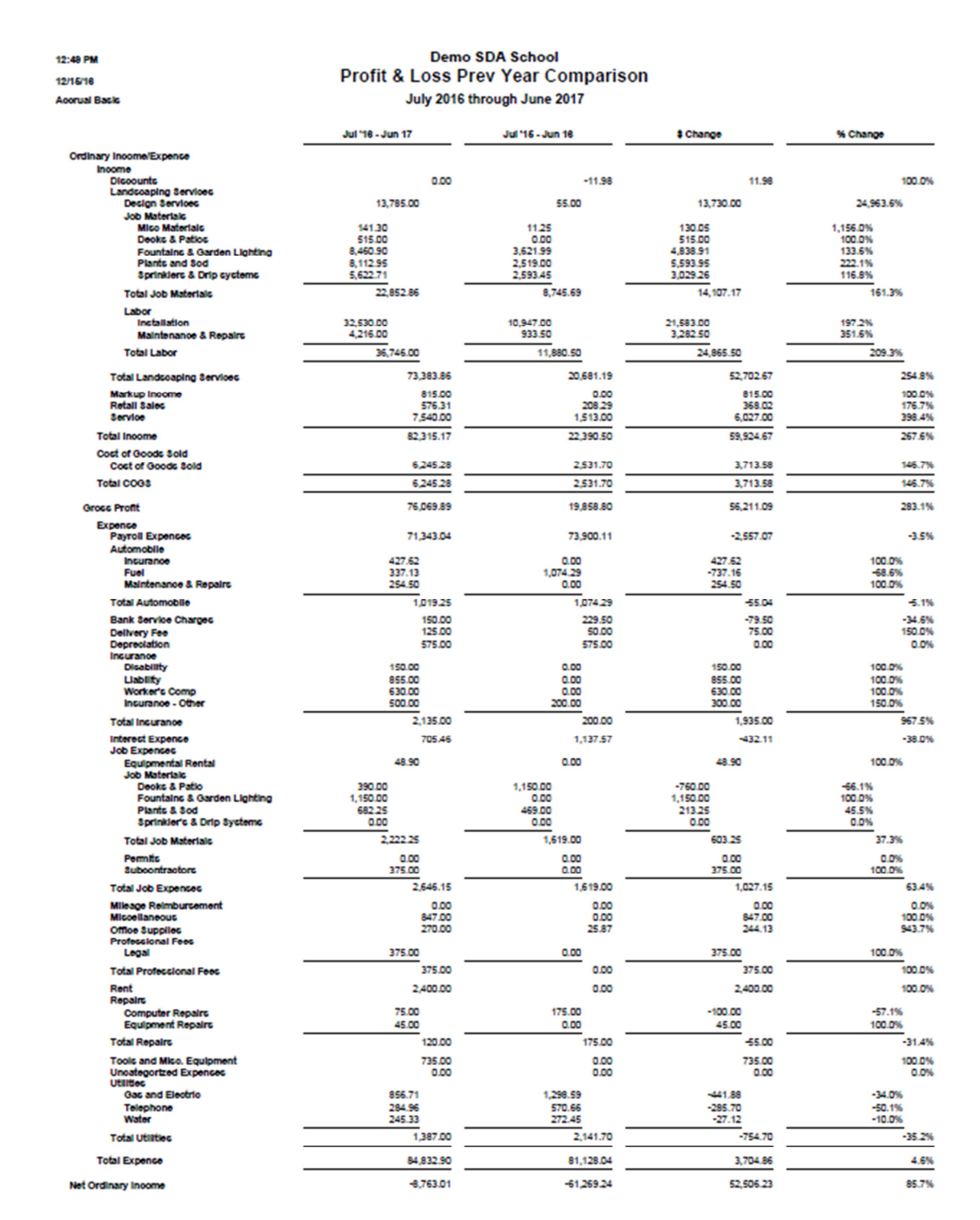

Page 1

#### **Accounts Receivable Aging Summary**

#### • **"Reports", "Customers & Receivables", "A/R Aging Summary" and customize date**

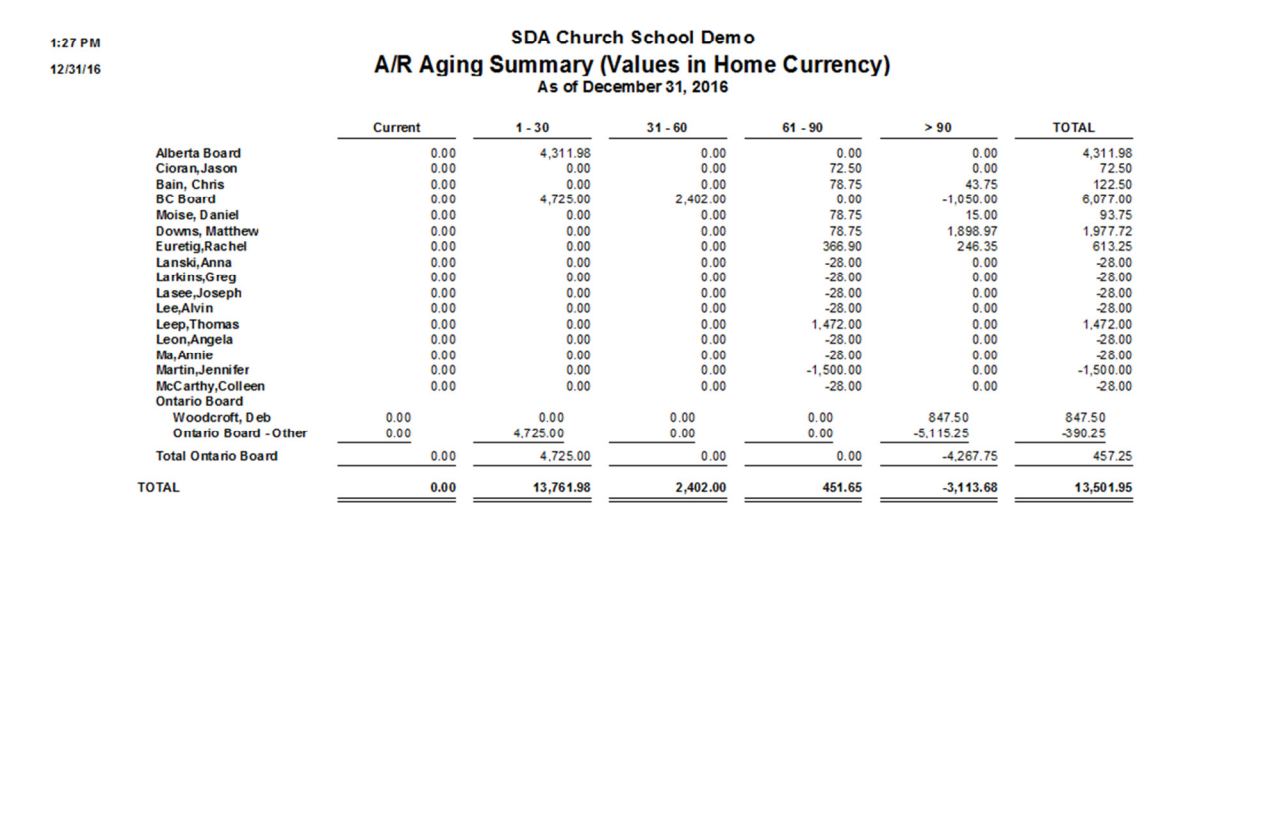

Page 1

#### **Accounts Payable Aging Summary**

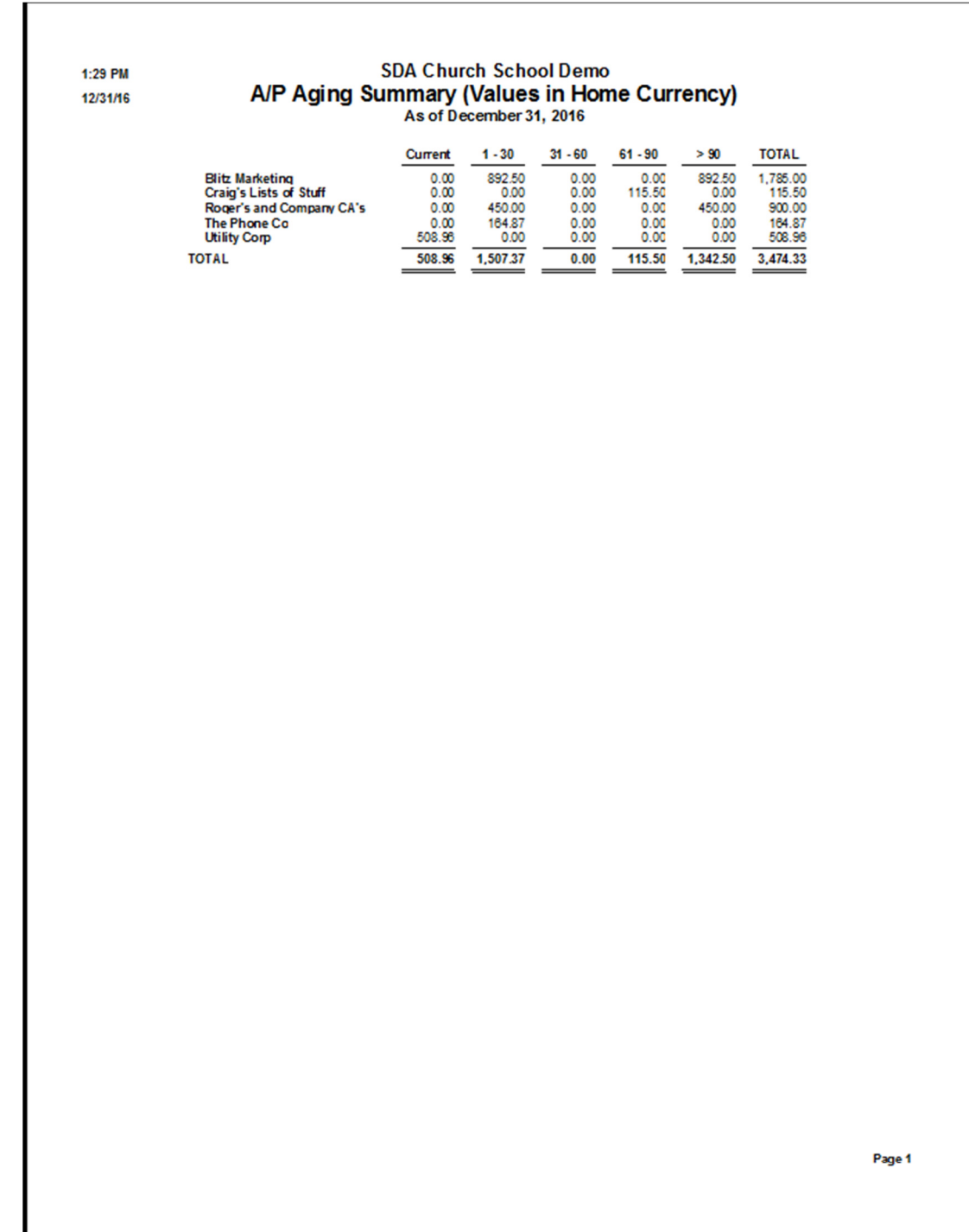

## • **"Reports", "Vendors & Payables", "A/P Aging Summary" and customize date**

#### **YTD Profit & Loss Budget to Actual Comparison**

Г

- **"Reports", "Company & Financial", "Budgets & Forecast" and customize date**
- **Customize report: "Customize Report", "Header/Footer" tab, Change Report Title**

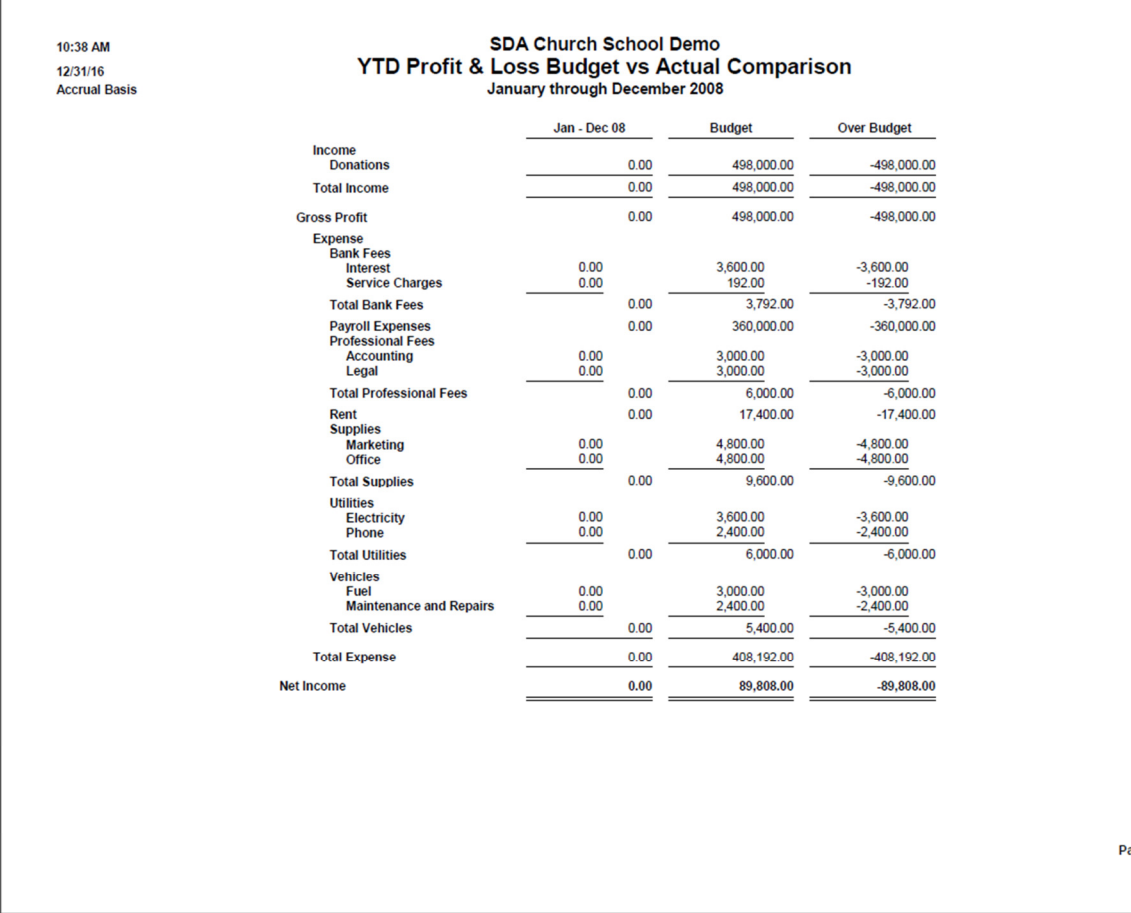

age 1